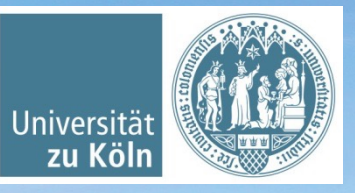

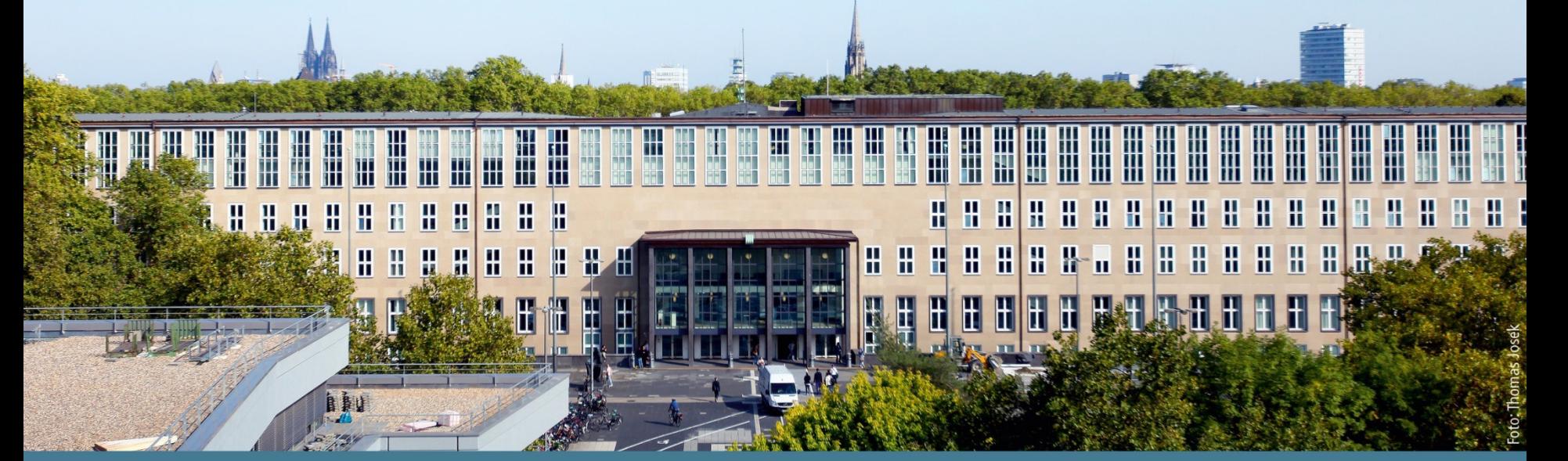

**Basisinformationstechnologie I** Wintersemester 2022/23. Rechenschaltungen. Flipflop *Basierend auf Jan Wieners' Folien*

Institut für Digital Humanities, Historisch-Kulturwissenschaftliche Informationsverarbeitung | Prof. Dr. Øyvind Eide | Slavina Stoyanova

#### **Themenüberblick "Schaltungssynthese"**

- Rechenschaltungen: Halb- und Volladdierer
- Eine Schaltung mit Speicherwirkung: Flipflop

# Rechenschaltungen

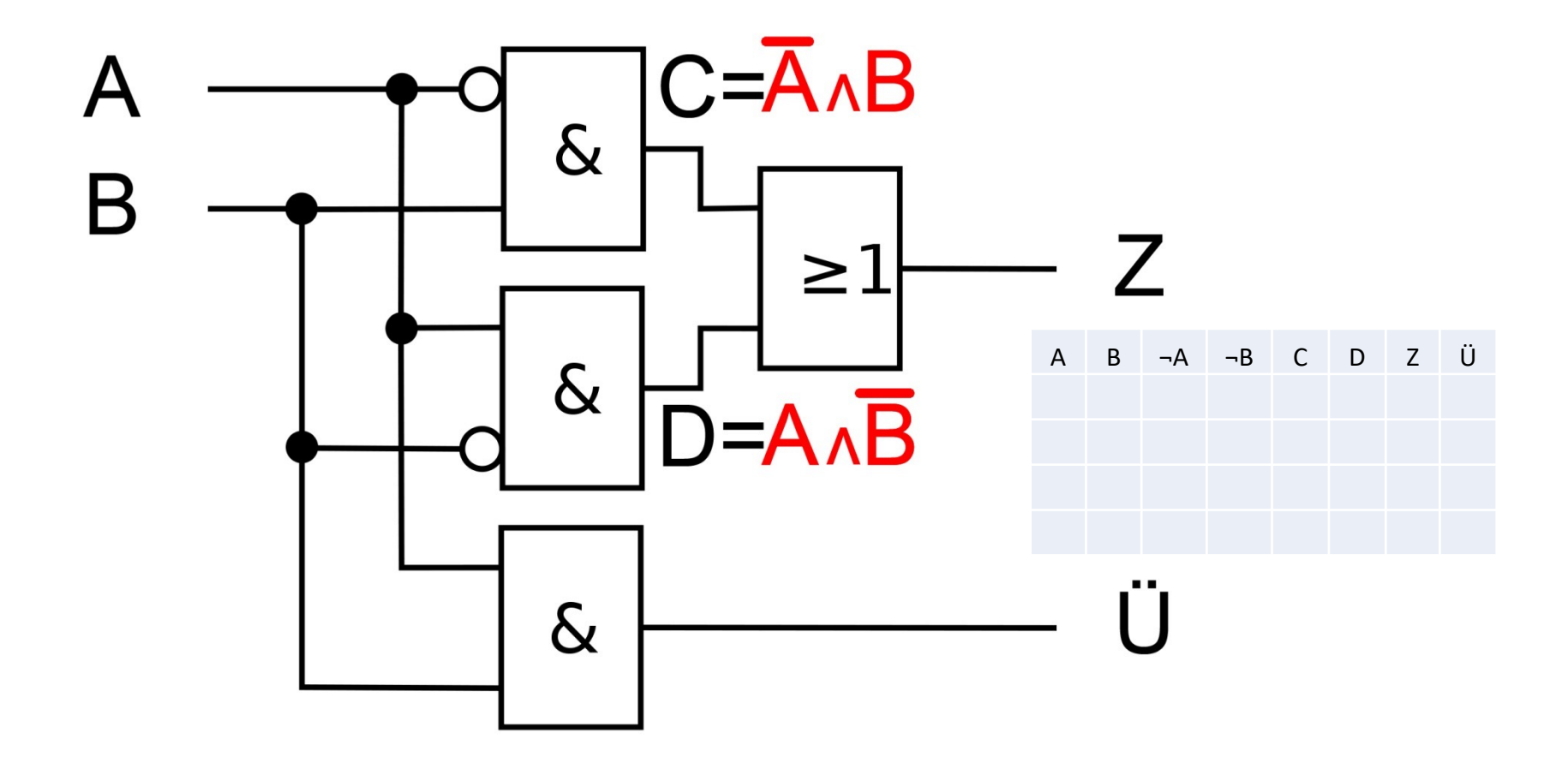

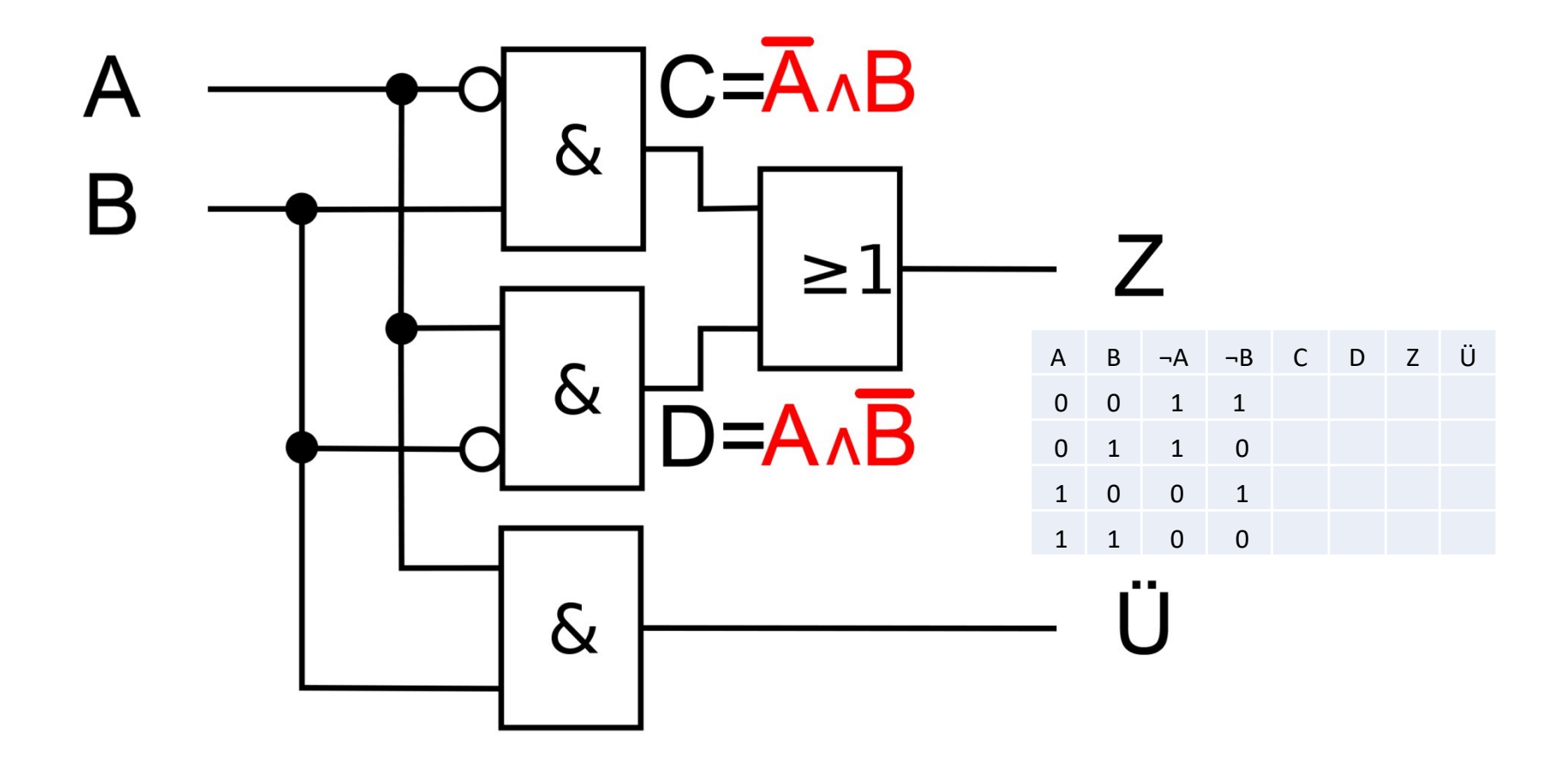

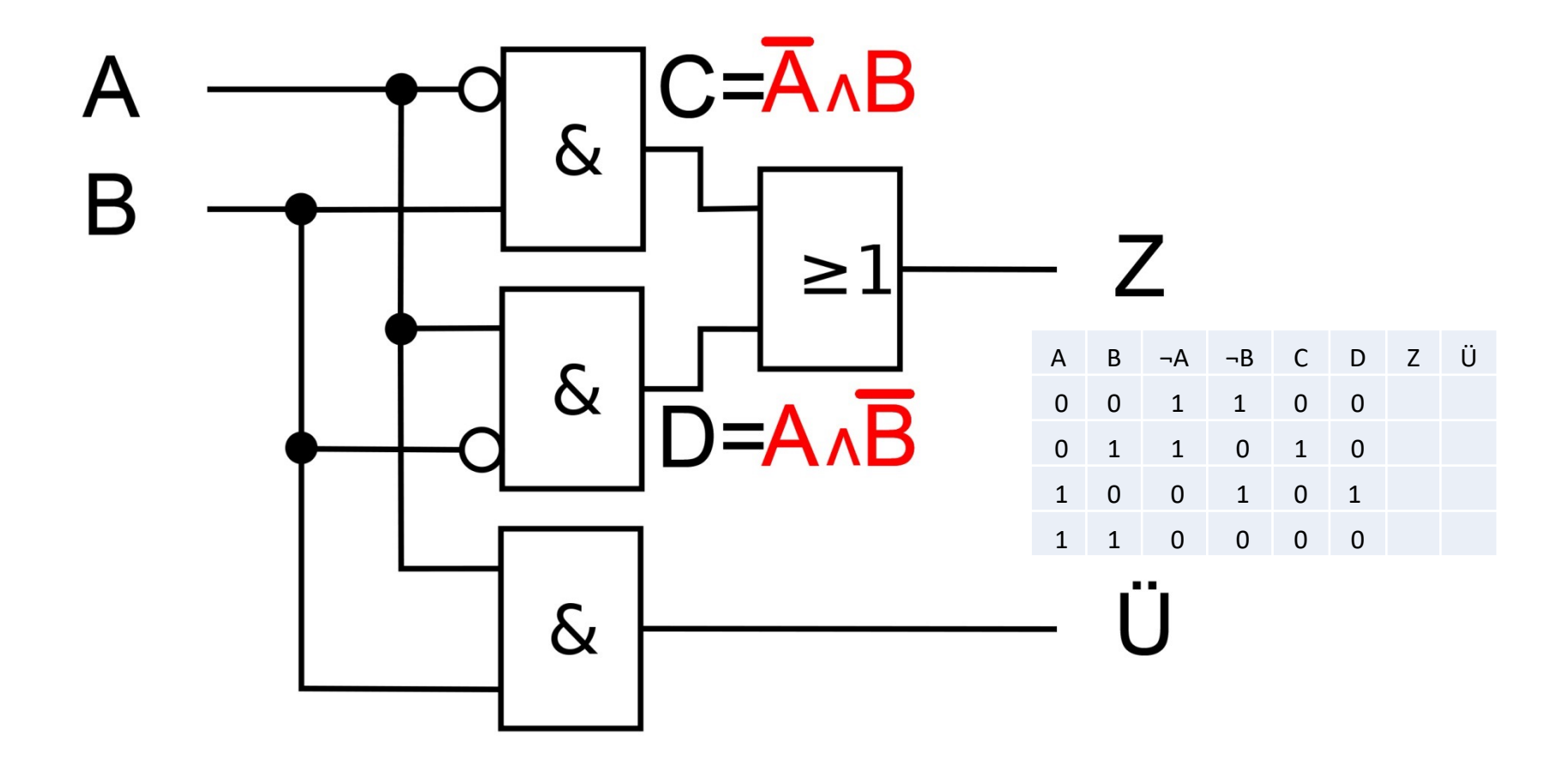

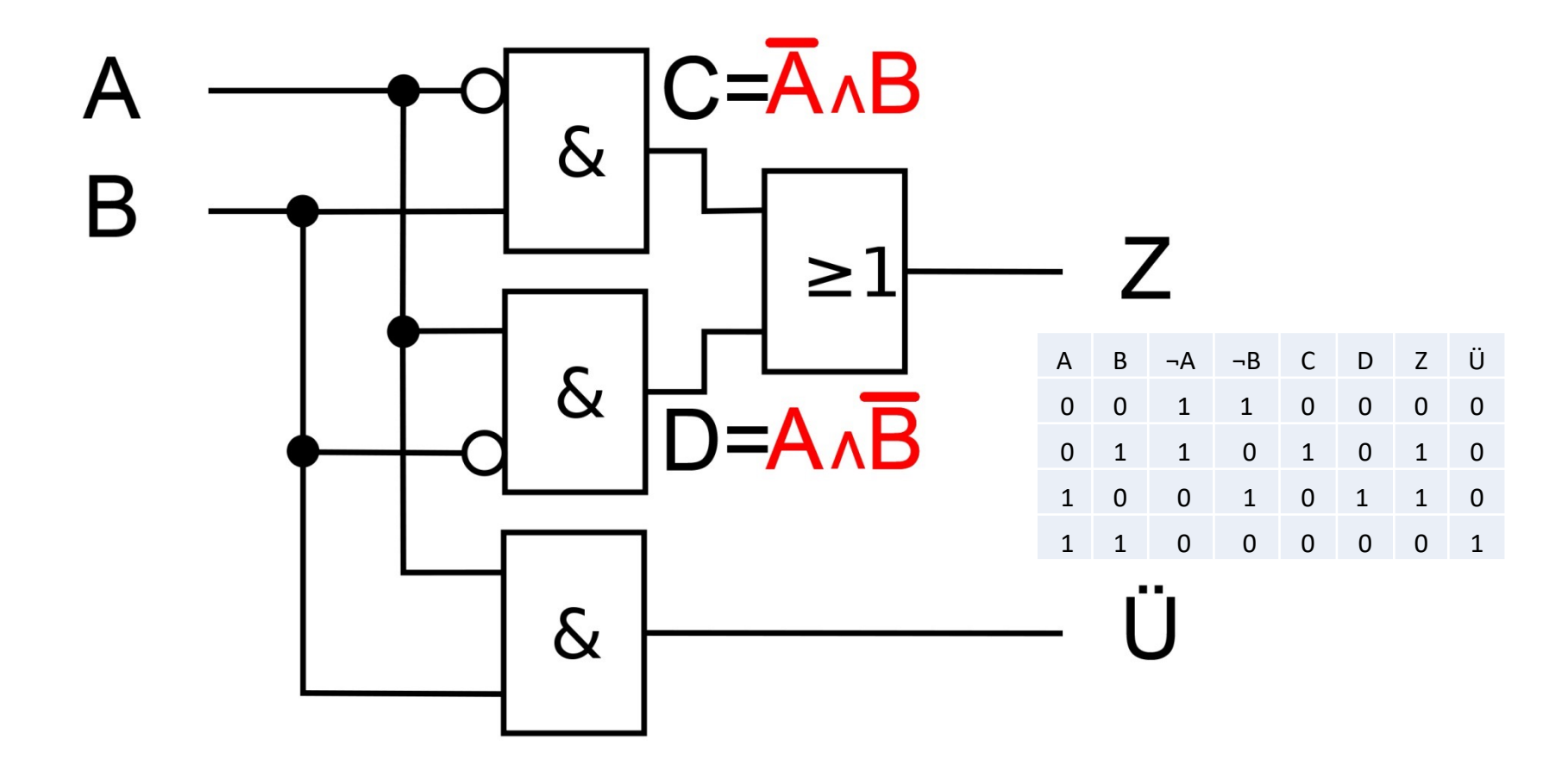

#### Ein **Halbaddierer** kann zwei Binärziffern nach den folgenden Regeln addieren:

 $0 + 0 = 0$  $0 + 1 = 1$  $1 + 0 = 1$  $1 + 1 = 10$ 

Aufbau / Anforderungen:

- Eingänge: Die eine zu addierende Binärziffer erhält den Variablennamen **A**, die andere den Variablennamen **B**
- Ausgänge: Die Schaltung muss über zwei Ausgänge verfügen
	- Einen Ausgang Z für die Wertigkeit 2<sup>0</sup> und
	- Einen Ausgang **Ü** für den Übertrag, d.h. 2<sup>1</sup>

#### Ein **Halbaddierer** kann zwei Binärziffern nach den folgenden Regeln addieren:

 $0 + 0 = 0$  $0 + 1 = 1$  $1 + 0 = 1$  $1 + 1 = 10$ 

Aufbau / Anforderungen:

- Eingänge: Die eine zu addierende Binärziffer erhält den Variablennamen **A**, die andere den Variablennamen **B**
- Ausgänge: Die Schaltung muss über zwei Ausgänge verfügen
	- Einen Ausgang Z für die Wertigkeit 2<sup>0</sup> und
	- § Einen Ausgang **Ü** für den Übertrag, d.h. 21

 $\rightarrow$  Erstellen Sie bitte eine Schaltung, die das Verhalten des Halbaddierer realisiert.

Aus der Zuordnung der Ziffer 0 mit dem binären Zustand 0 und der Ziffer 1 mit dem binären Zustand 1 ergibt sich folgende Wahrheitstabelle für den Halbaddierer:

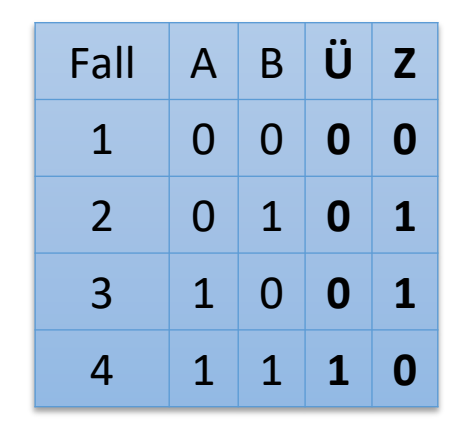

Vgl.: Beuth, Klaus: Digitaltechnik. 9., überarbeitete Auflage. Würzburg, Vogel Verlag. 1992. S. 461 ff.

#### Rechenschaltungen: Halbaddierer

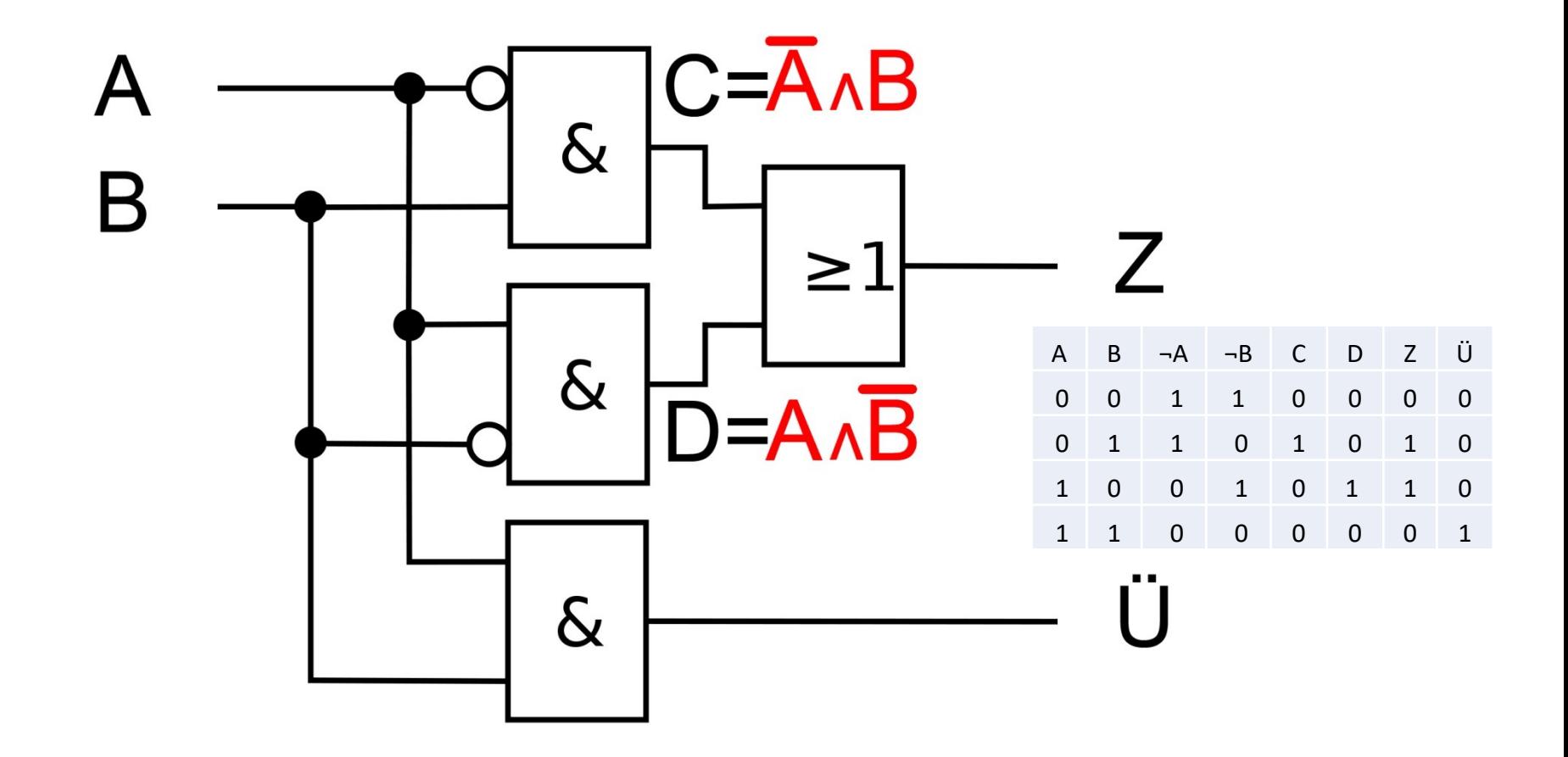

## Rechenschaltungen: Halbaddierer

```
=1: XOR
```
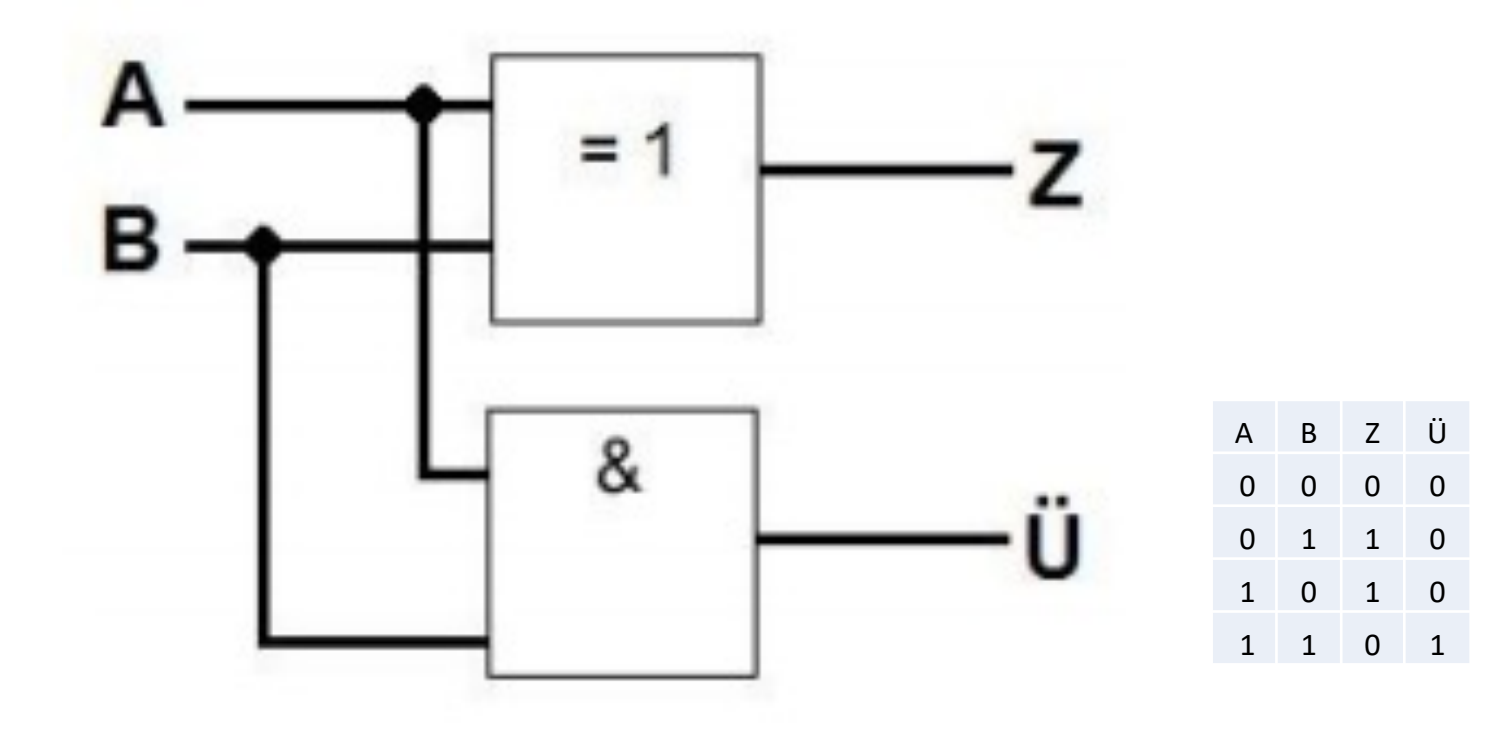

Zur Realisierung von Addierwerken werden Schaltungen benötigt, die drei Dualziffern addieren können, d.h. bei der Addition von zwei Binärzahlen die Überträge berücksichtigen

 $\rightarrow$  **Ein Volladdierer** ist eine Schaltung, die drei Dualziffern addieren kann

Der Volladdierer verfügt über drei Eingänge (einen für jede zu addierende Zahl) und zwei Ausgänge

 $\rightarrow$  Ein Volladdierer lässt sich aus zwei Halbaddierern und einem ODER-Gatter aufbauen.

Vgl.: Beuth, Klaus: Digitaltechnik. 9., überarbeitete Auflage. Würzburg, Vogel Verlag. 1992. S. 461 ff.

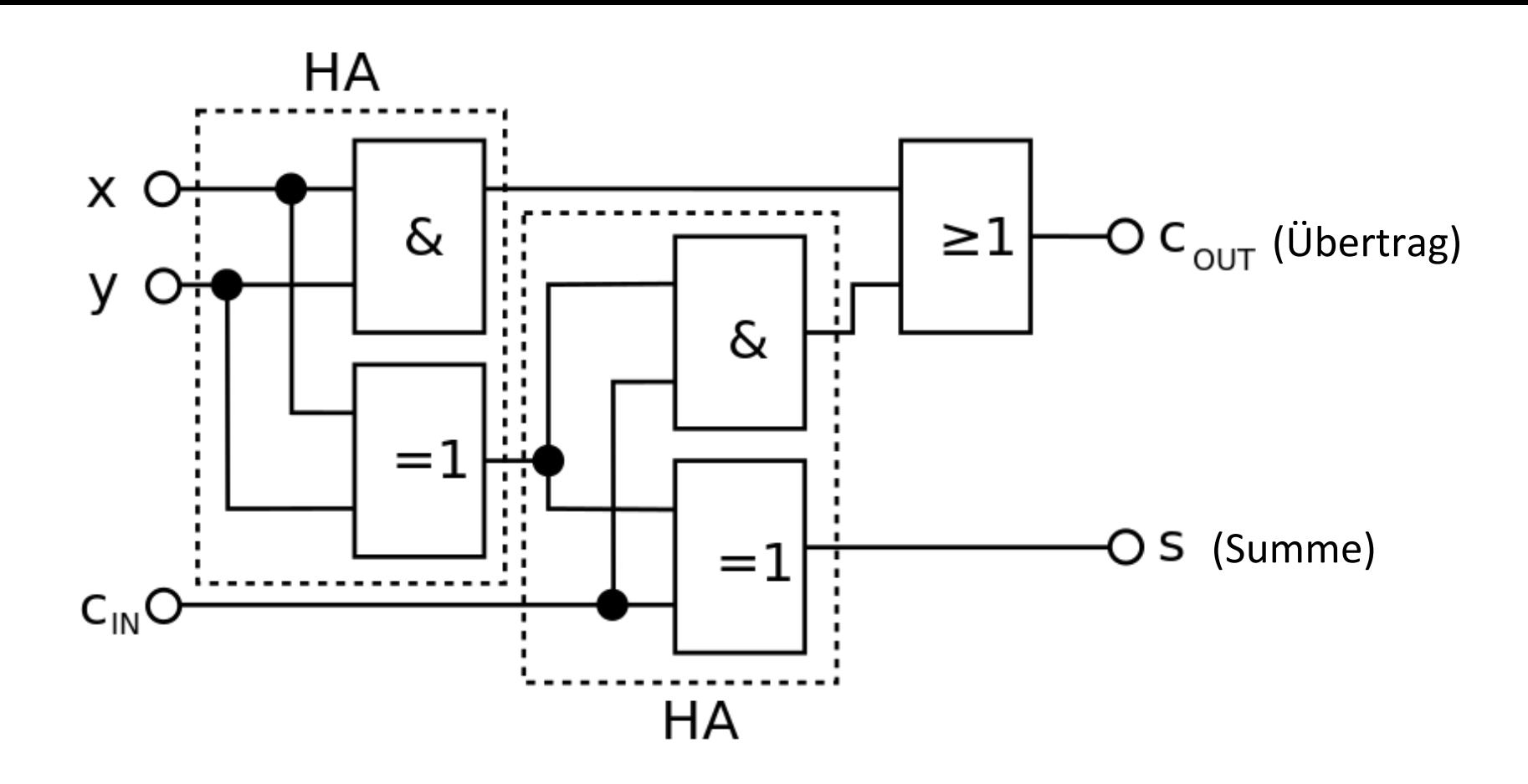

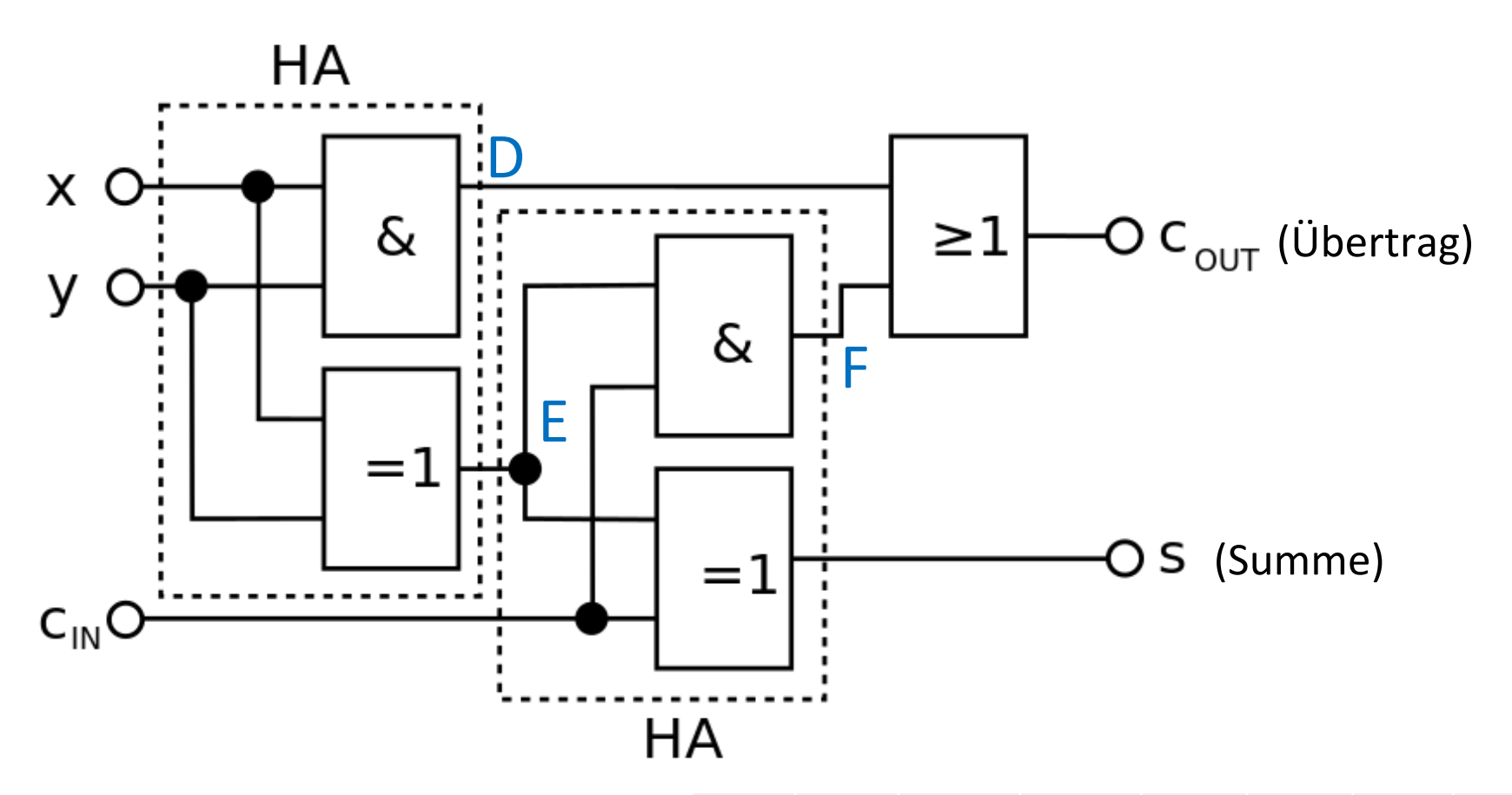

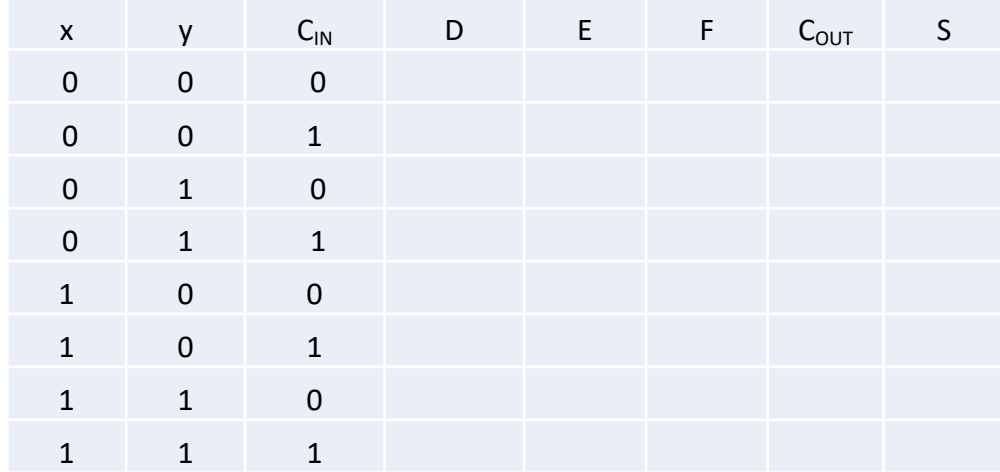

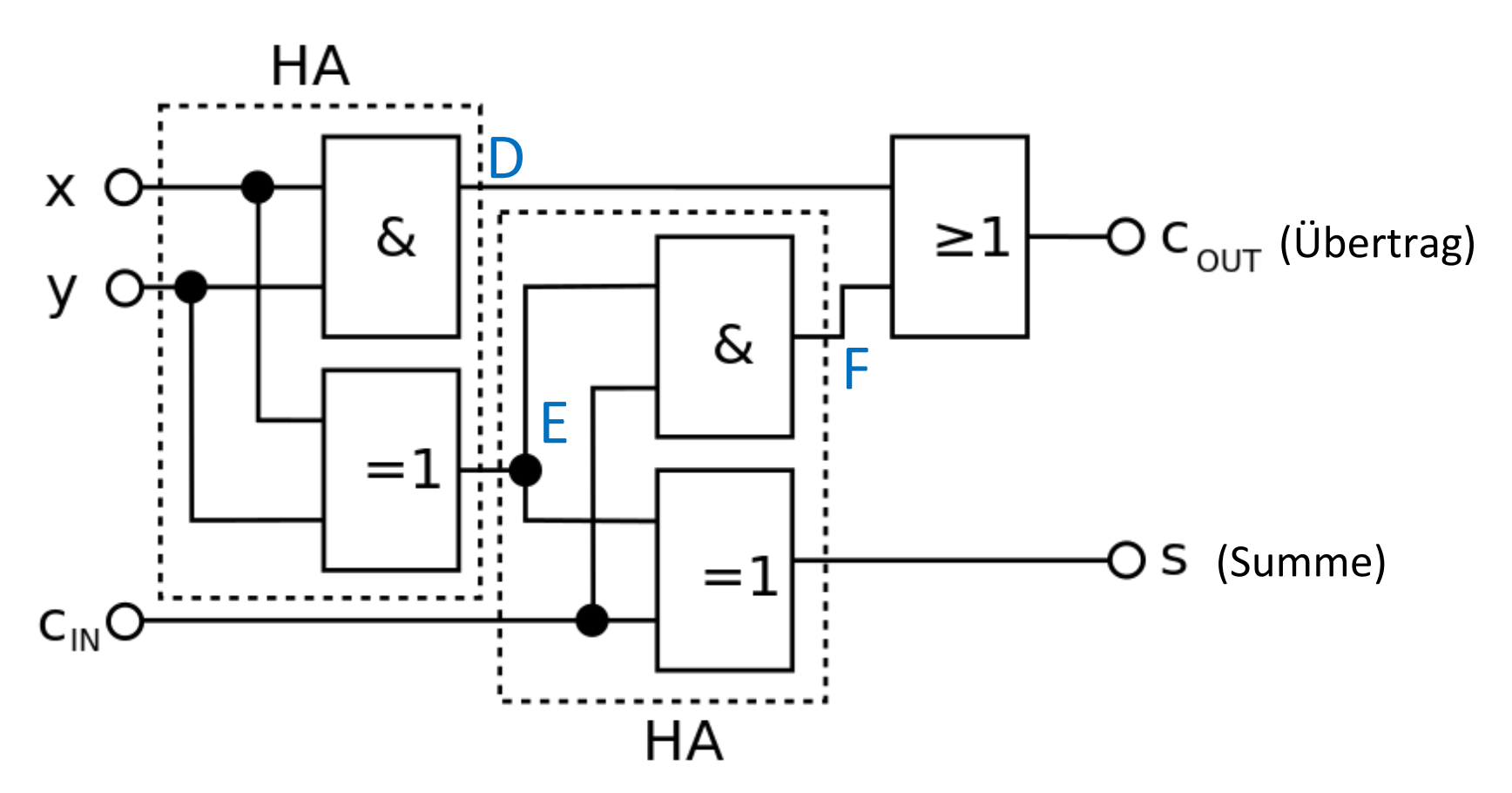

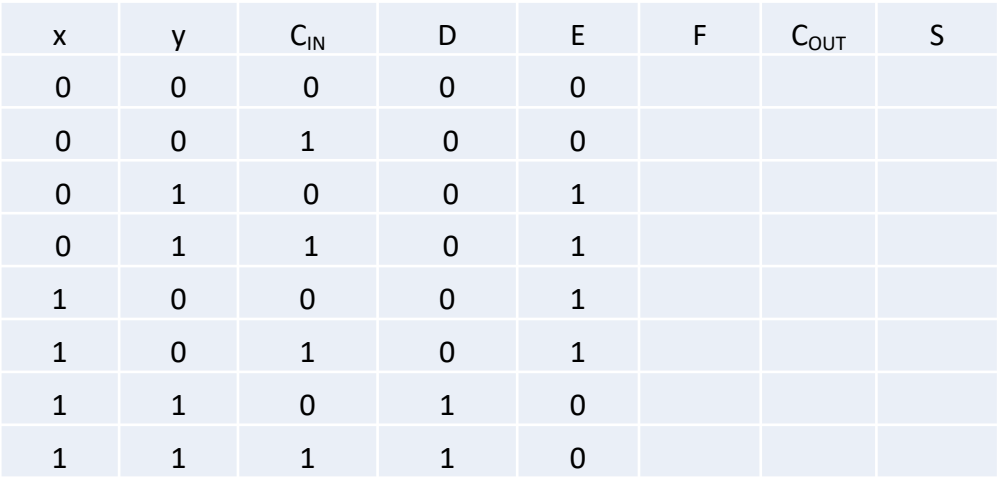

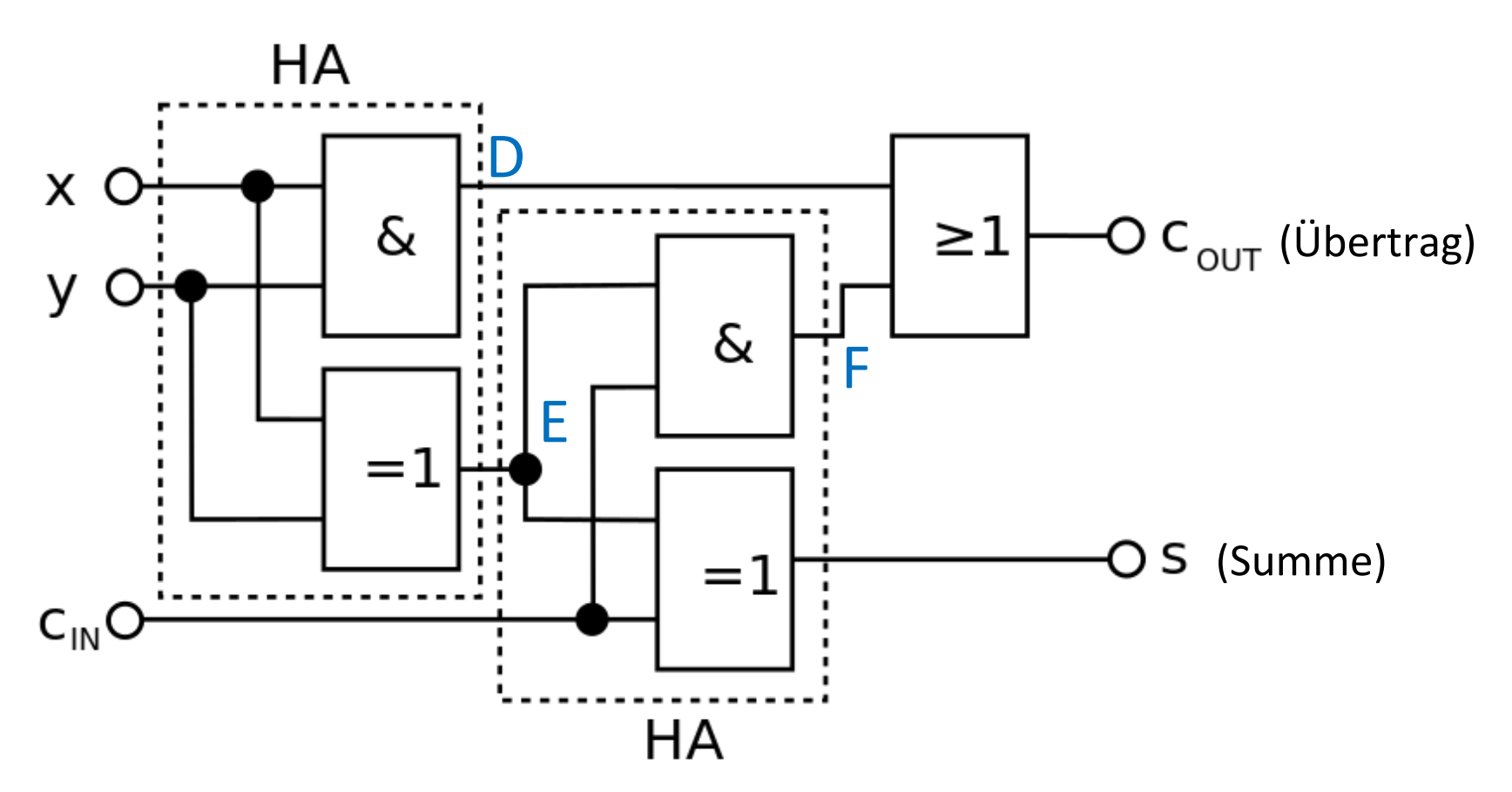

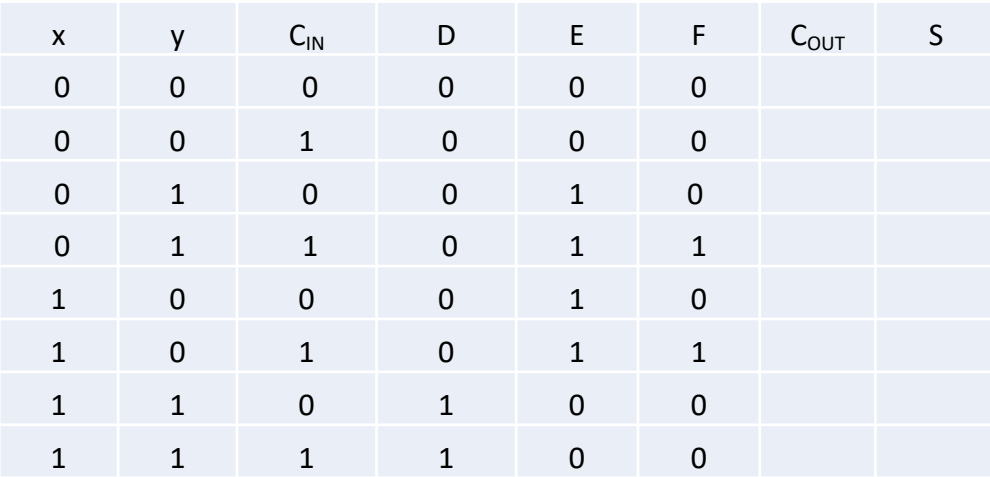

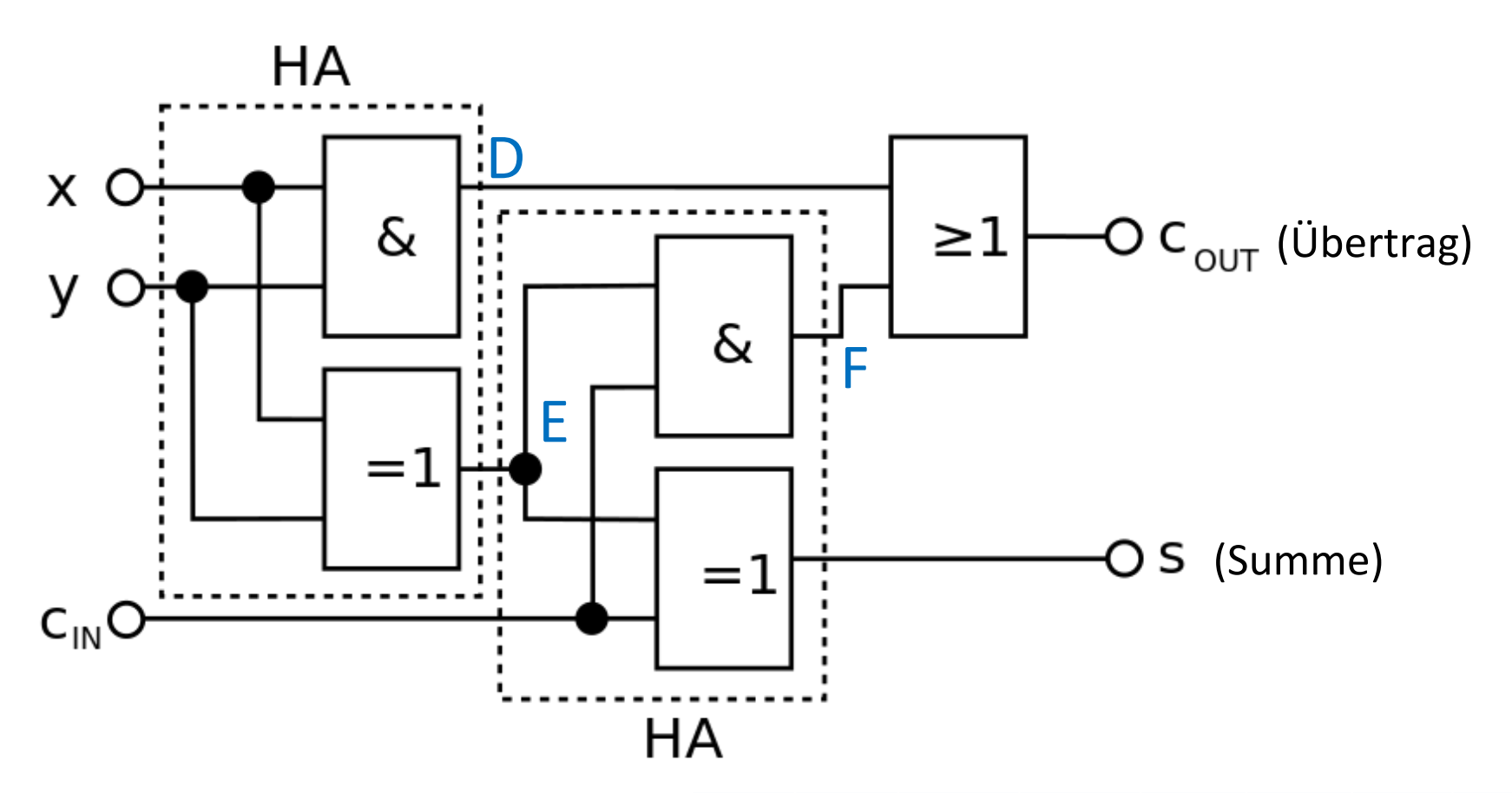

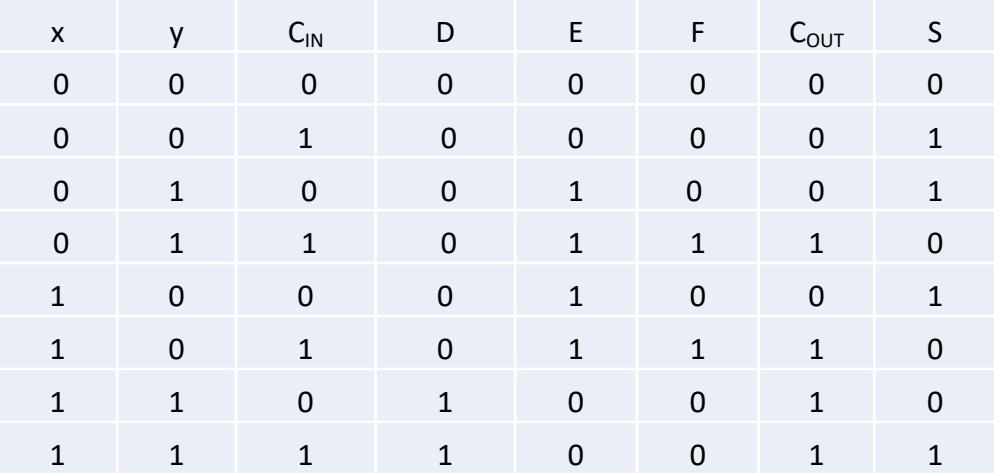

Schaltungen mit Speicherwirkung

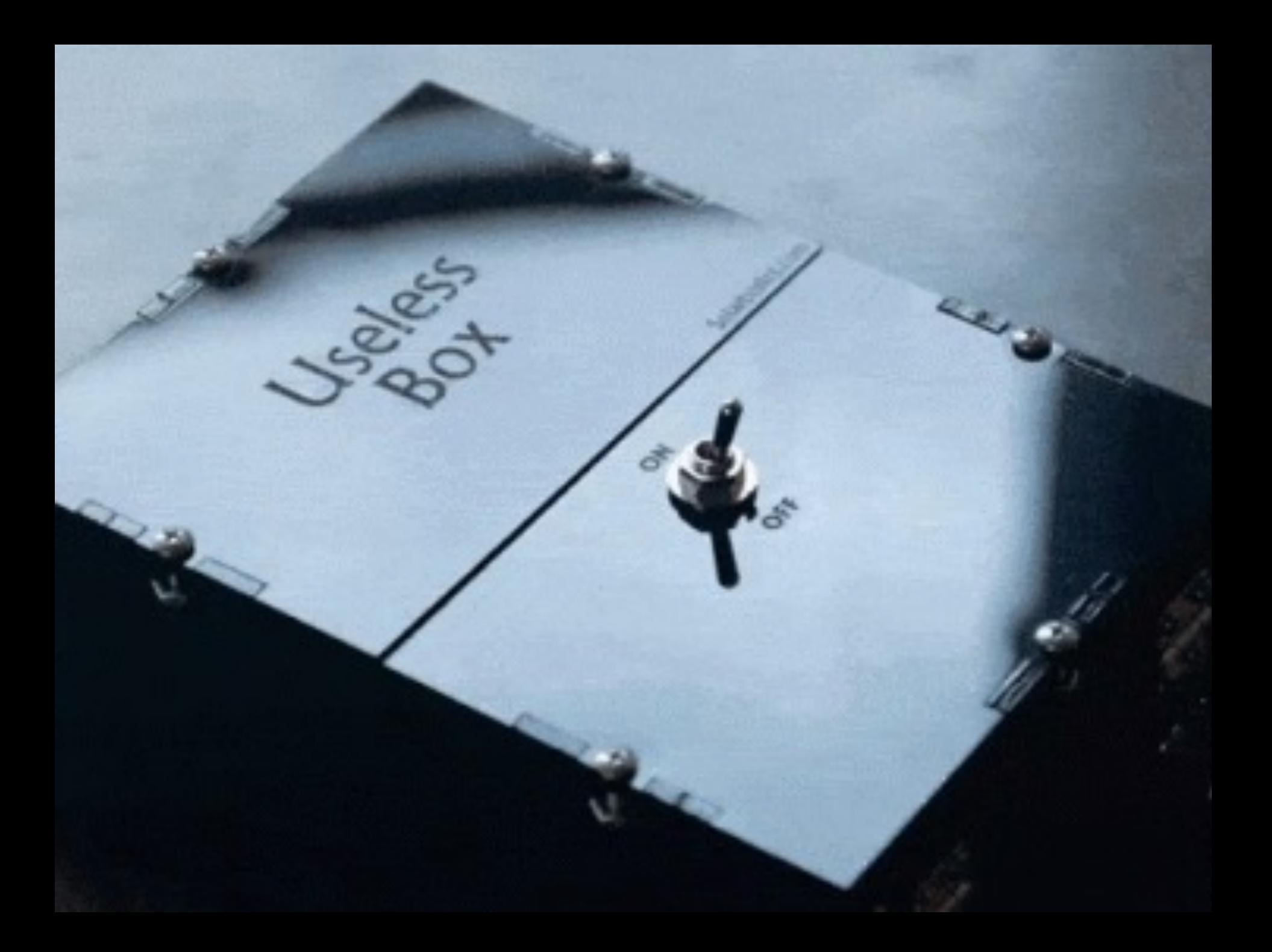

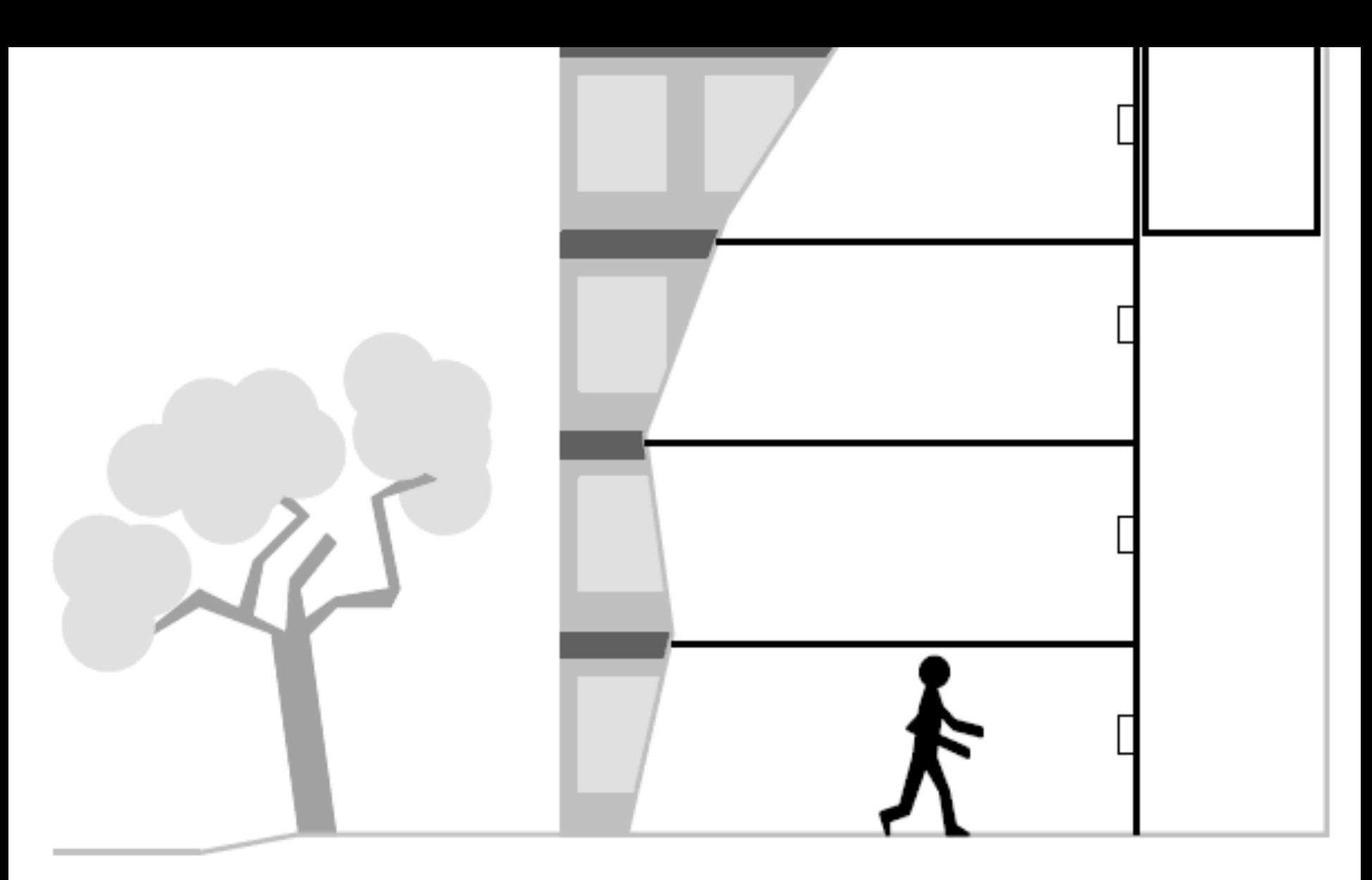

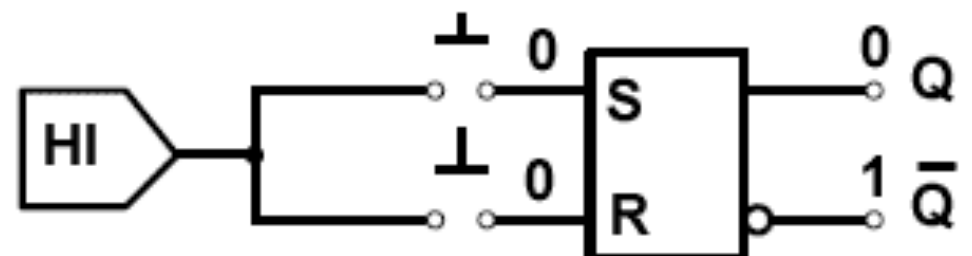

Flipflops = bistabile Kippstufen; verfügen über die Möglichkeit, einen Zustand (d.h. ein Bit) zu speichern  $\rightarrow$  Basale Schaltung, die eine Datenmenge von einem Bit über eine lange Zeit speichern kann

Unterscheidung von Flipflops in

- Taktgesteuerte (Zusätzlich zu den zwei Eingängen wird ein Taktsignal eingespeist)
	- Taktzustandsgesteuerte Flipflops
		- § Auffang-Flipflops
	- Taktflankengesteuerte Flipflops
		- $\blacksquare$
- § **Nicht taktgesteuerte Flipflops**
	- § **Speicher-Flipflops** (**Latch-Flipflops**)

Ein einfaches nicht-taktgesteuertes Flipflop lässt sich aus zwei NOR-Gattern aufbauen  $\rightarrow$  wird als NOR-Latch (latch = Klinke, einrasten) bzw.

**SR-Latch** bezeichnet

#### Ein **SR-Latch** verfügt über:

- Zwei Eingänge:
	- § **S** zum **Setzen**
	- § **R** zum Zurücksetzen (**reset**, löschen)
- § Zwei Ausgänge:
	- $\bullet$  O
	- § **¬**Q

#### NOR-Latch im Zustand 0

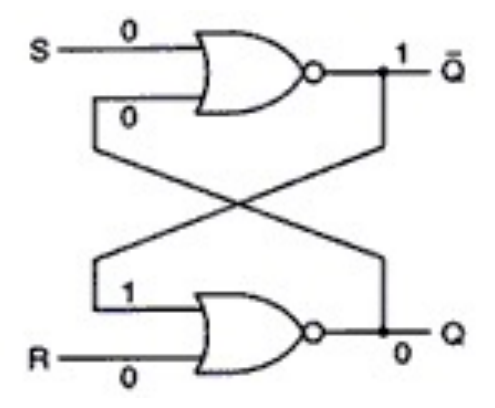

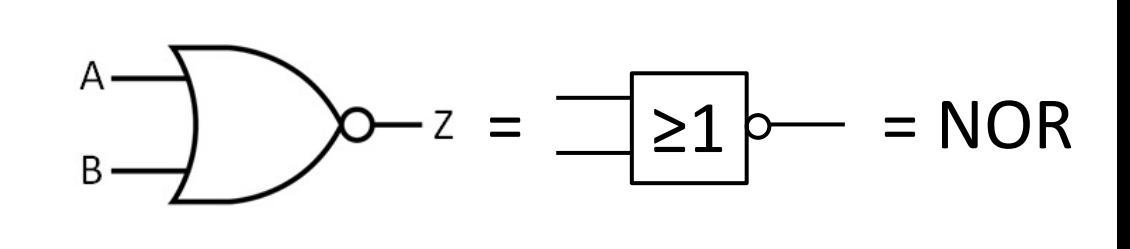

NOR-Latch im Zustand 1

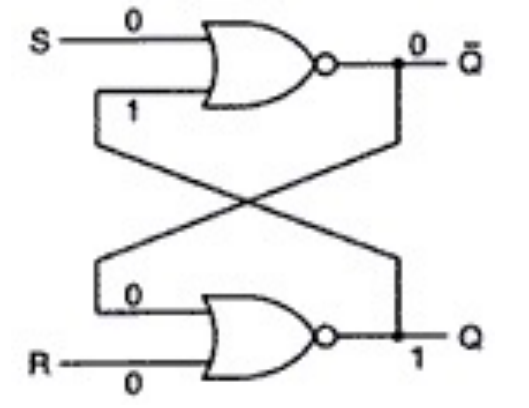

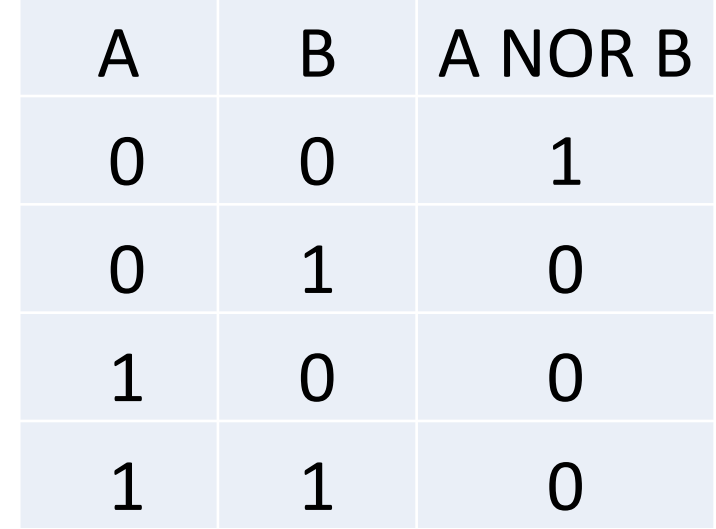

## **SR-Latch / SR-Speicher-Flipflop** à **Annahme Q=0**

#### NOR-Latch im Zustand Q=0 – so funktioniert's

- § **Grundannahmen (sehr wichtig!)**:
	- Wir nehmen an, dass S und R gleich 0 sind dieser Zustand wird als der Normal- oder **Ruhezustand** bezeichnet
	- § Wir nehmen an, dass **Q gleich 0** ist
- § **Ablauf**:
	- Da Q in das obere NOR-Gatter zurückgespeist wird (Rückgekoppelte Schaltung), liegen beide Eingänge des Gatters auf 0, der Ausgang **¬**Q entsprechend auf 1.
	- Die 1 von ¬O wird in das untere Gatter eingespeist, das dann die Eingangsbelegung 1 und 0 hat. Daraus ergibt sich Q gleich 0.
	- $\rightarrow$  Das NOR-Latch erreicht einen **stabilen** Zustand

Vgl.: Tanenbaum: Computerarchitektur. Strukturen – Konzepte – Grundlagen. 2006, 5.Auflage. S. 179 ff)

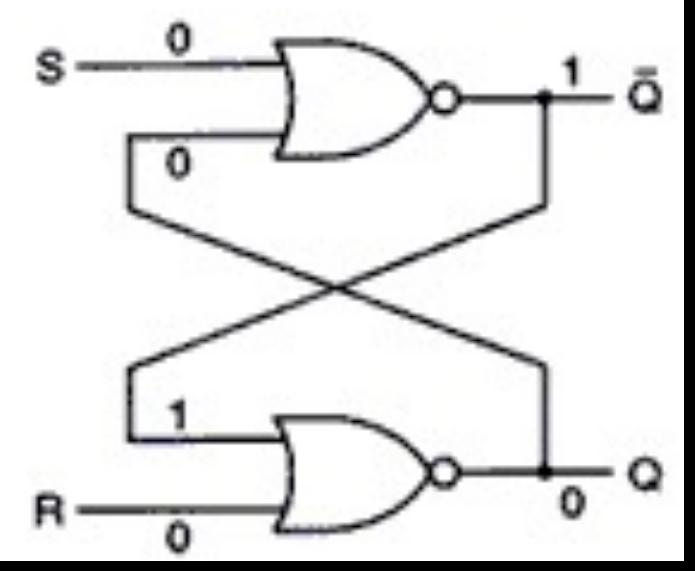

## **SR-Latch / SR-Speicher-Flipflop → Annahme Q=1**

# NOR-Latch im Zustand Q=1 – so funktioniert's

#### § **Grundannahmen** :

- Wir nehmen an, dass S und R gleich 0 sind.
- § Wir nehmen an, dass **Q gleich 1** ist
- § **Ablauf**:
	- Da Q in das obere NOR-Gatter zurückgespeist wird, liegen die Eingänge des oberen Gatters auf 0 (von S) und 1 (von Q), der Ausgang **¬**Q entsprechend auf 0.
	- Da ¬Q in das untere Gatter eingespeist wird, liegt an Q der Wert 1 an.
	- $\blacktriangleright$   $\rightarrow$  Das NOR-Latch erreicht einen **stabilen** Zustand

Vgl.: Tanenbaum: Computerarchitektur. Strukturen – Konzepte – Grundlagen. 2006, 5.Auflage. S. 179 ff)

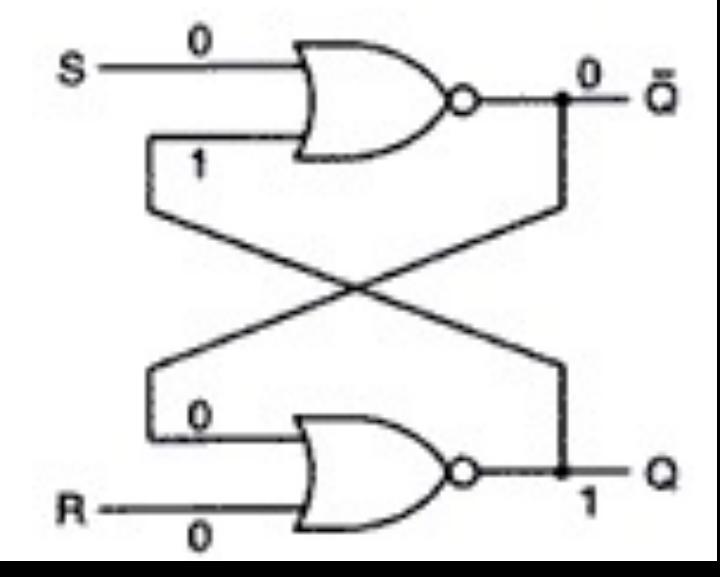

#### **SR-Latch / SR-Speicher-Flipflop → Eingang S=1**

#### NOR-Latch im Zustand S=1

#### **Schritt 0: Ruhezustand**:

§ **Ruhezustand**: S=R=0, Q=0

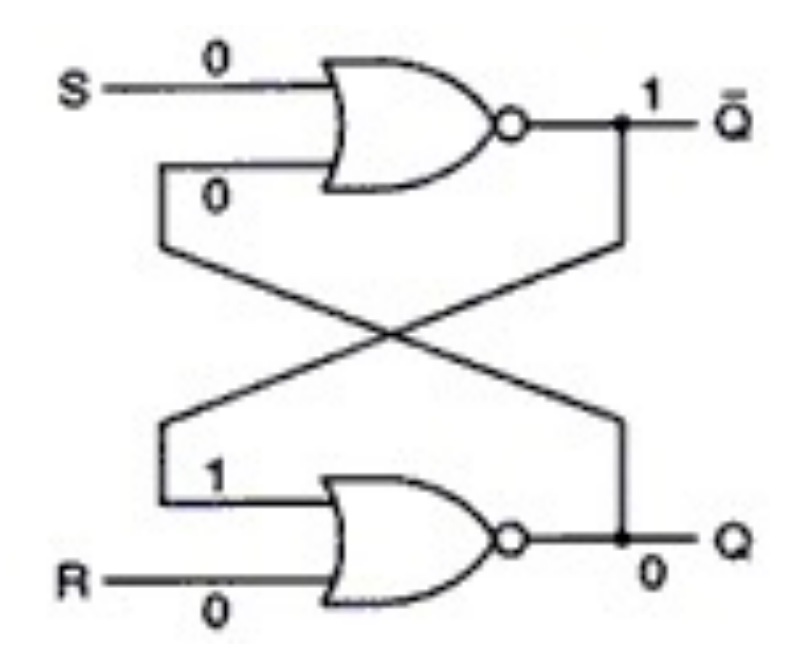

Vgl.: Tanenbaum: Computerarchitektur. Strukturen – Konzepte – Grundlagen. 2006, 5.Auflage. S. 179 ff)

#### **SR-Latch / SR-Speicher-Flipflop → Eingang S=1**

# **Schritt 1**

■ Wir setzen S auf 1, während R auf 0 gesetzt ist.

Was geschieht?

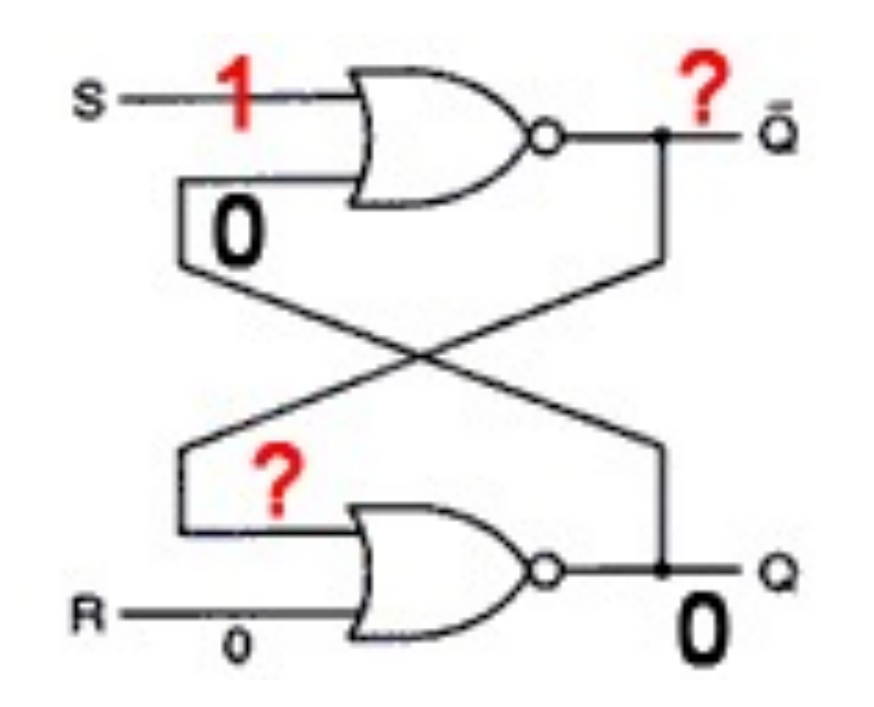

## **SR-Latch / SR-Speicher-Flipflop** à **Eingang S=1**

# **Schritt 1**

- Detailverlauf:
	- Wird S auf 1 gesetzt, so wird ¬ Q = 0 (vgl. Wahrheitstabelle für NOR Gatter)
	- Die 0 von ¬Q wird eingespeist in das untere NOR Gatter. Somit verändert sich der Wert Qs von 0 auf **1**, denn: ¬(¬Q ⋁ R) **=**  $- (0 \vee 0) =$  $-0 =$

**1**

} Das Ergebnis: **Wird S auf 1 gesetzt, wechselt der Zustand Qs von 0 auf 1**.

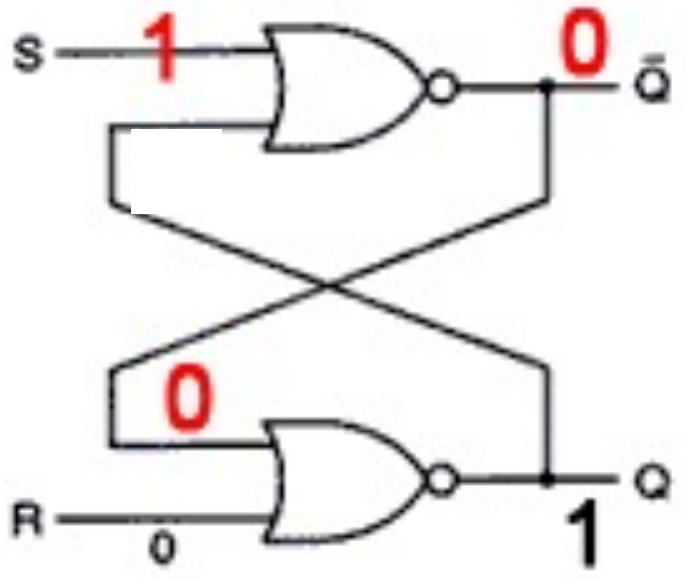

#### NOR-Latch im Zustand S=0

## § **Schritt 0**:

■ Wir gehen davon aus, dass zuvor mittels S=1 das Flipflop gesetzt wurde.

Nun soll S wieder auf 0 gesetzt werden; dabei soll der Zustand Q=1 erhalten bleiben

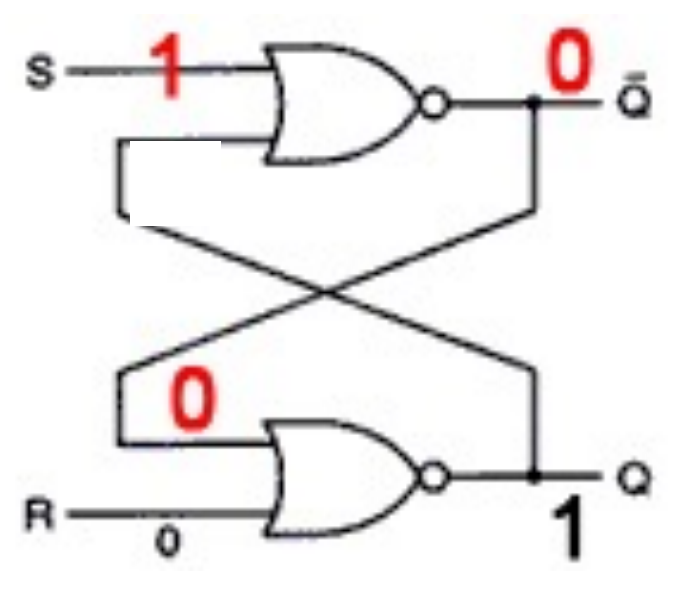

Vgl.: Tanenbaum: Computerarchitektur. Strukturen – Konzepte – Grundlagen. 2006, 5.Auflage. S. 179 ff)

#### **SR-Latch / SR-Speicher-Flipflop** à **Eingang S=0**

# **Schritt 1**

§ Wir setzen S erneut auf 0

Was geschieht?

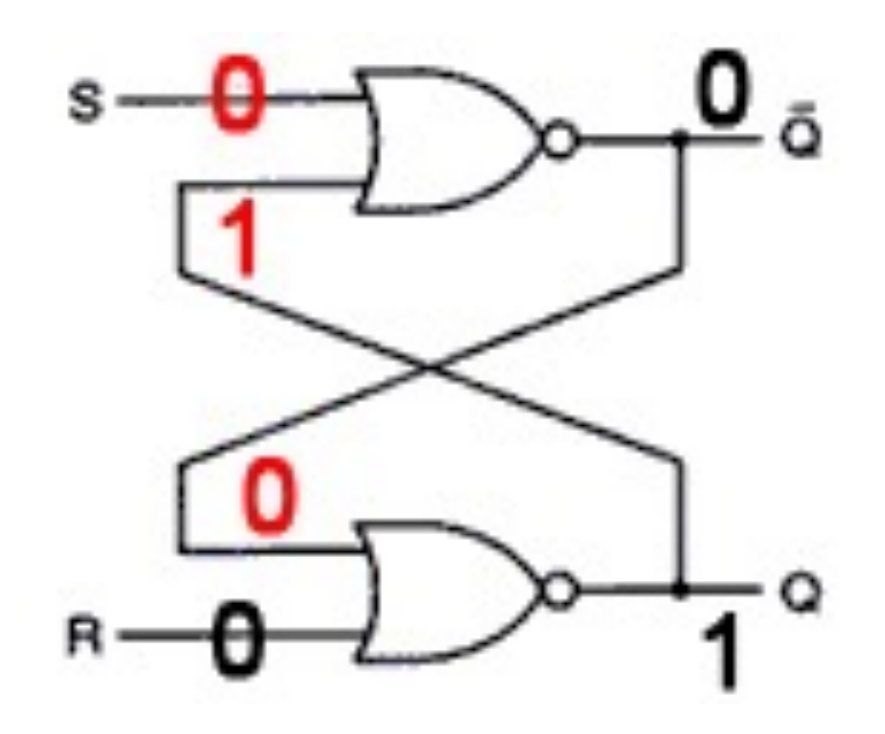

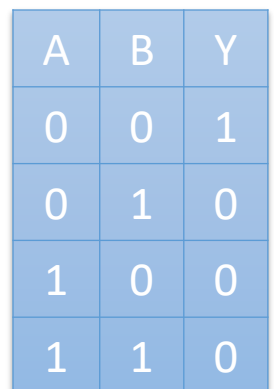

## **SR-Latch / SR-Speicher-Flipflop** à **Eingang S=0**

# **Schritt 1**

- Detailverlauf:
	- Wird S auf 0 gesetzt, so liegt am oberen Gatter 0 (von S) und 1 (von Q) an. so wird **¬** Q = 0
	- Die 0 von ¬Q wird eingespeist in das untere NOR Gatter. Am unteren Gatter liegen somit an: 0 und 0 (von R).

 $\rightarrow$  Der Wert von Q ändert sich nicht, bleibt gesetzt.

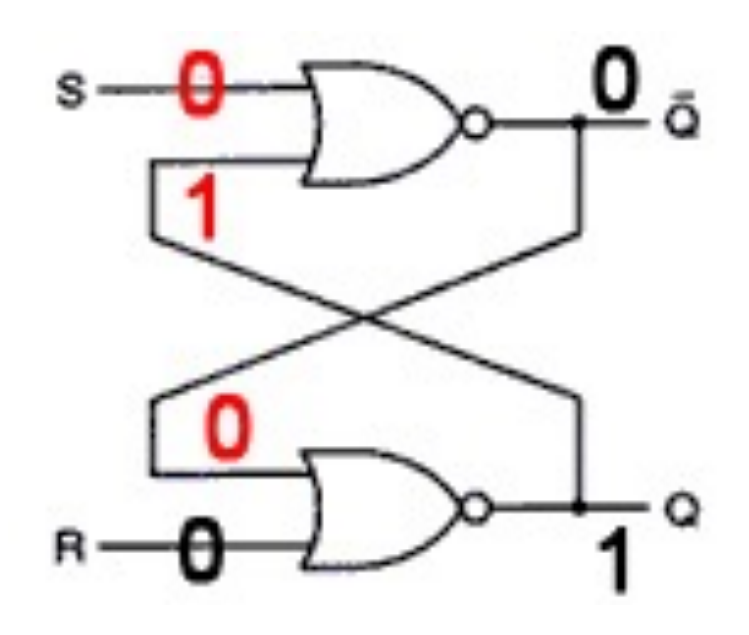

#### NOR-Latch im Zustand R=1

## § **Schritt 0**:

- Wir gehen davon aus, dass zuvor mittels S=1 das Flipflop gesetzt wurde. Und anschließend S=0 gesetzt ist – der Wert von Q folglich eine 1 gespeichert hat.
- Nun soll **R auf 1** gesetzt werden, um die Schaltung zurückzusetzen

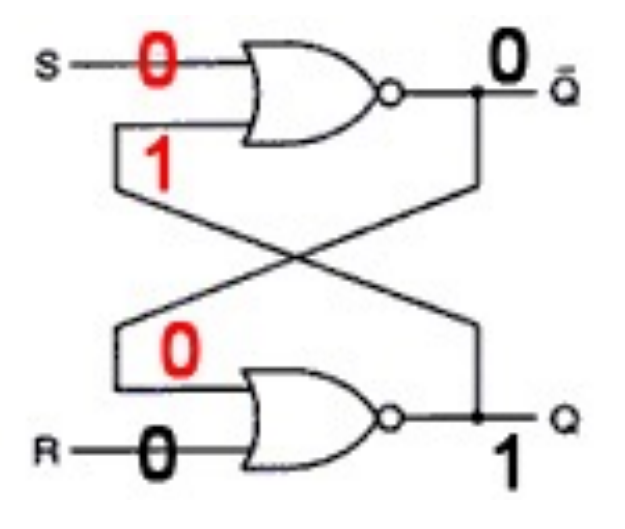

Vgl.: Tanenbaum: Computerarchitektur. Strukturen – Konzepte – Grundlagen. 2006, 5.Auflage. S. 179 ff)

#### **SR-Latch / SR-Speicher-Flipflop** à **Eingang R=1**

# **Schritt 1**

- § Wir setzen R auf 1
- § Was geschieht?

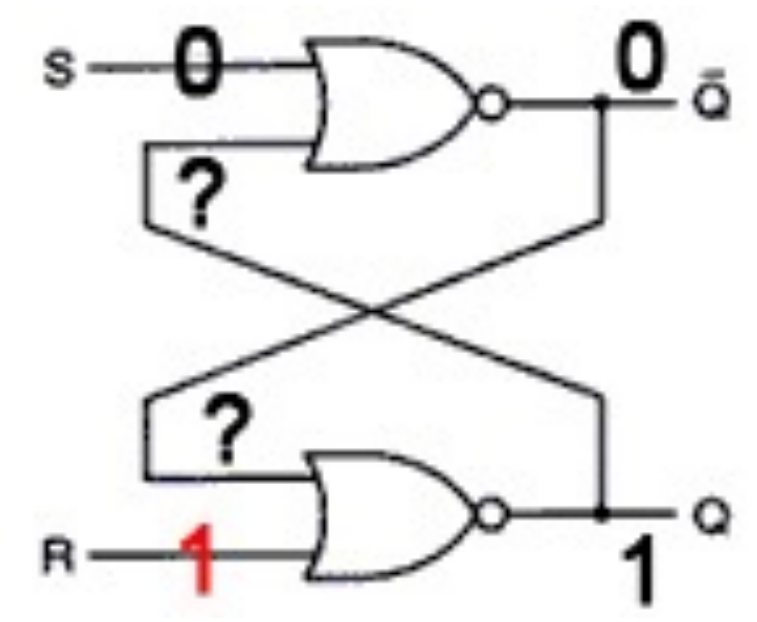

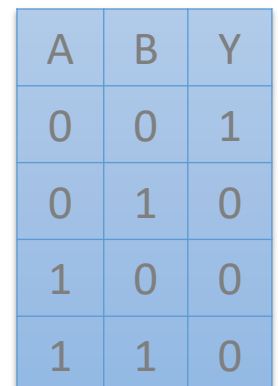

## **SR-Latch / SR-Speicher-Flipflop** à **Eingang R=1**

# **Schritt 1**

- Detailverlauf:
	- Wird R auf 1 gesetzt, so liegt am unteren Gatter 0 (von  $\neg Q$ ) und 1 (von R) an.
		- $\rightarrow$  Q wird somit zu 0
	- Am oberen Gatter liegt nun 0 (von S) und 0 (von Q) an. Somit wird ¬  $Q = 1$

 $\rightarrow$  Ergo: Indem wir R mit 1 belegen, setzen wir die Schaltung zurück  $(Q=0)$ 

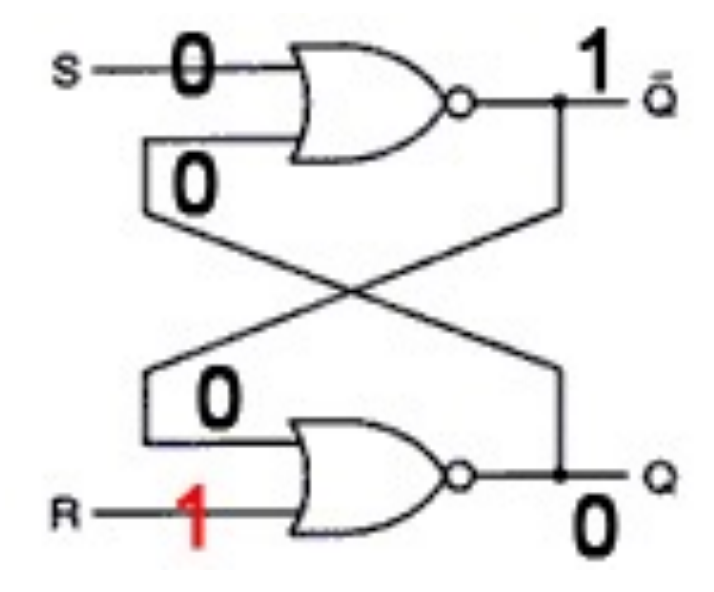

#### **SR-Latch / SR-Speicher-Flipflop**

## **Zusammenfassung:**

- Wird S kurzzeitig auf 1 gesetzt, so nimmt das Latch unabhängig von seinem vorherigen Zustand den Zustand Q=1 an.
- Wird R kurzzeitig auf 1 gesetzt, geht das Latch in den Zustand Q=0 über.
- $\rightarrow$  Die Schaltung merkt sich, ob S oder R zuletzt auf 1 gesetzt war.

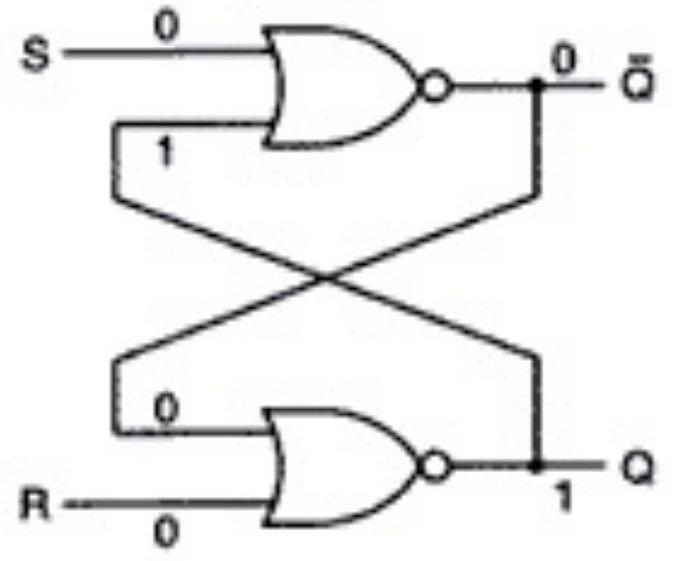

Mit Flipflops lassen sich Speicher realisieren – z.B. **Register** oder **Cache-Speicher**.

Hauptspeicher wird zumeist nicht über Flipflops, sondern über einzelne Transistoren und Kondensatoren realisiert.

- Pro: Günstig in der Produktion
- Contra: Kondensatoren müssen regelmäßig aufgefrischt werden, da sie ansonsten ihre Ladung verlieren.

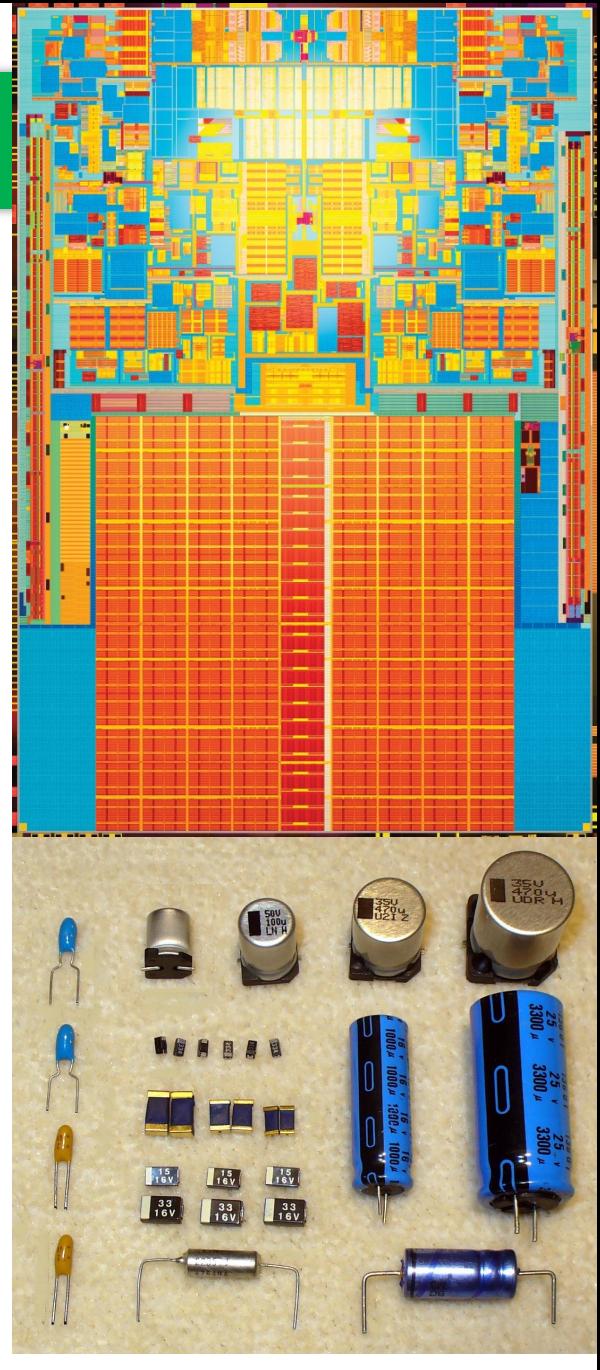

https://de.wikipedia.org/wiki/Kondensator\_(Elektrotechnik)#/ media/Datei:Wiki-Ta-und-Al-Elkos-P1090329-1.jpg

 $\overline{\phantom{a}}$